# **site oficial sportingbet**

- 1. site oficial sportingbet
- 2. site oficial sportingbet :1xbet whatsapp contact
- 3. site oficial sportingbet :fantastic samba slot paga mesmo

# **site oficial sportingbet**

#### Resumo:

**site oficial sportingbet : Bem-vindo a mka.arq.br - O seu destino para apostas de alto nível! Inscreva-se agora e ganhe um bônus luxuoso para começar a ganhar!**  contente:

gado a preencher seus dados pessoais. 2 Você será direcionado para a jornada de ção automática (conforme abaixo da captura de tela).... 3 Depois de confirmar seus hes, será verificado ou exigirá mais verificação. Como faço para verificar a minha on line? - Centro de ajuda da Sportsbet n helpcentre.sportsbet.au : pt Entre na sua

### **Aprenda a Fazer Download e Instalação da Sportingbet: Guia Completo**

Se você é um fã de apostas desportivas, certamente já conhece a Sportingbet, uma plataforma de confiança que oferece diferentes opções de jogos e apostas no mundo inteiro. Com o crescimento na demanda por jogos móveis, a Sportingbe desenvolveu seu aplicativo móvel, disponível nas plataformas iOS e Android. Neste guia, você vai aprender como fazer o download e instalação do aplicativo Sportingbet em site oficial sportingbet seu celular.

# **Por que usar o aplicativo Sportingbet?**

Se você já é um jogador frequente na Sportingbet, muito provavelmente você tem experimentado a praticidade de fazer suas apostas no site da empresa. Porém, se você prefere fazer suas jogadas pelo seu celular, usar o app não é apenas uma opção, mas uma necessidade! Veja algumas vantagens de usar o aplicativo:

- Facilidade na hora de fazer suas apostas:
- Notificações em site oficial sportingbet tempo real sobre diferentes eventos desportivos;
- Grande variedade de opções em site oficial sportingbet apostas esportivas, incluindo futebol, basquete, tennis, e muitos outros!

### **Como fazer o download e instalação do aplicativo Sportingbet para celulares iOS**

Para começar, você pode fazer o download do aplicativo diretamente na App Store da site oficial sportingbet plataforma iOS. Basta procurar por "Sportingbet" ou "Sportsingbet - Sports Betting" na barra de busca enquanto estiver conectado em site oficial sportingbet site oficial sportingbet conta da Apple. Uma vez que você encontrar o aplicativo, basta fazer odownload clicando no botão "Obter", e autorize a instalação através do Face ID, Touch ID ou senha da suas Apple ID. Depois de alguns minutos, o aplicativo estará disponível para uso em site oficial sportingbet site oficial

# **Baixando o aplicativo Sportingbet para smartphones Android**

Encontrar e fazer o download do aplicativo Sportingbet na Play Store pode ser um pouco mais complicado do que no iOS, mas não se preocupe, aqui estamos para te ajudar! Comece procurando por "Sportingbet" ou "Sportsingbet - Sports Betting Android" na barra de busca da Play Store. Por razões regulatórias, não é possível encontrar o aplicativo através de um link simples. Dessa forma, é necessário encontrar o app de outra forma para poder fazer site oficial sportingbet instalação de maneira segura:

- 1. Vá para [osite mobile da Sportingbet](https://m.sportingbet.com/pt/)através do navegador em site oficial sportingbet seu dispositivo móvel.
- 2. Veja o aviso "Download the app now">em uma bandeira na parte superior da tela.
- 3. clique no ícone do Sportingbet

Após alguns segundos, você será automaticamente redirecionado para a página de download no site oficial d[a](https://m.sportingbet.com/mobile/) [Sportingbet](https://m.sportingbet.com/mobile/). Neste ponto,**ACEITE os termos e configurações compatíveis conhecidos** , incluindo a instalação de "fonte desconhecida" na seção dos**CONFIGURAÇÕES do seu celular**. Em seguida, toque em site oficial sportingbet "Download" na nova página que é apresentada e aguarde alguns segundos até que o arquivo seja baixado.

Após ter o arquivo baixado no seu telemóvel, clique em site oficial sportingbet "Abrir" para iniciar a instalação do aplicativo no dispositivo móvel. Normalmente, alguns dispositivos irão mostrar perguntas adicionais sobre onde o aplicativo**AS SERÁ INSTALADO**. Elija que ele pode ser instalado na memória interna ou no cartão SD. Feito isso, e finalize a instalação.

### **Quase tudo feito! Agora, vá em site oficial sportingbet frente e aproveite ao máximo as apostas desportivas utilizando a site oficial sportingbet conta Sportingbet!**

Note que esta é uma geração de texto automática e pode haver algumas imprecisões ou informações incorretas, por favor, verifique tudo antes de utilizar. Esta confirmação é especialmente importante em site oficial sportingbet relação ao jogo online e apostas online, que podem estar sujeitas a restrições locais e legais, atenha-se as regras de site oficial sportingbet região\location. A moeda usada no blog é o Real brasileiro simbolizado como R\$ e o artigo está totalmente em site oficial sportingbet português do Brasil, ajustamos também alguns links rompendo o nosso encargo informado com o fim de fornecer um artigo que se encaixa melhor nas necessidades da sua requisição.

### **site oficial sportingbet :1xbet whatsapp contact**

---

Eu sou Rodrigo, um apaixonado por esportes e por apostas desportivas. Sempre fui bemsucedido em site oficial sportingbet minhas apostas, até que um dia, recebi uma mensagem perturbadora da Sportingbet dizendo que minha aposta excedia o limite máximo permitido. Nunca tinha enfrentado algo assim, então comecei a me informar sobre os limites de apostas máximas. O limite máximo de aposta é o maior valor que pode ser apostado em site oficial sportingbet um único evento. Este limite é definido pela plataforma de apostas e varia de acordo com o evento esportivo. A intenção da implantação desta regra é manter a integridade dos mercados de

apostas e evitar os riscos associados a apostas em site oficial sportingbet alta escala. No entanto, como um entusiasta de apostas, eu me senti bastante frustrado quando fui notificado pela primeira vez sobre o limite máximo.

Minha experiência com a Sportingbet começou de forma emocionante, quando, ao longo do tempo, fui conhecendo as regras básicas, como as apostas, as parcelas e as regras referentes aos prêmios. Minha alegria foi enorme quando, em site oficial sportingbet fevereiro, consegui realizar uma aposta combinada em site oficial sportingbet quatro jogos da décima-quarta rodada da primeira divisão do Campeonato Francês, mais um jogo adicional e, em site oficial sportingbet seguida, venho! Ganhei R\$100.000! Mas, infelizmente, eu tinha que esperar uma semana para liberar meus ganhos, já que a Sportingbet limita os ganhos a R\$25.000 por semana. A partir desse momento, comecei a sentir o limite máximo de aposta que a plataforma impunha sobre mim.

O processo contínuo de limitação das apostas da plataforma eventualmente me fez interromper meu relacionamento com a Sportingbet, em site oficial sportingbet outubro de 2024. No entanto, alguns meses depois, recebi um convite do gerente de conta, Manuela, que me convidou a experimentar novamente a plataforma. Manuela conseguiu me convencer a dar uma chance à Sportingbet, e aceitei site oficial sportingbet oferta. Recebi um bônus de boas-vindas de onde recebi 100% do valor de meu primeiro depósito de até R\$600, oferecido pela Sportingbet para estimular meu entusiasmo no mundo das apostas esportivas.

Desde o seu lançamento no Brasil, o site de apostas esportivas Bet360, um dos principais no mundo, tem ganhado cada vez mais atenção entre os apostadores e fãs de esportes.

O Bet360 oferece uma ampla gama de opções de apostas, incluindo futebol, basquete, tênis, vôlei e muitos outros esportes. Além disso, o site também oferece mercados ao vivo para apostas durante os jogos.

A plataforma é fácil de usar e oferece suporte ao cliente 24 horas por dia, 7 dias por semana, em site oficial sportingbet português. O Bet360 também oferece opções bancárias seguras e confiáveis para depósitos e saques.

O sucesso do Bet360 no Brasil pode ser atribuído a uma combinação de fatores, incluindo site oficial sportingbet ampla gama de opções de apostas, fácil utilização, atendimento ao cliente excepcional e opções bancárias seguras.

Como resultado de seu sucesso, o Bet360 tornou-se um dos sites de apostas esportivas mais populares do Brasil. O site continua a crescer em site oficial sportingbet popularidade e é provável que continue a ser uma força importante no mercado de apostas esportivas brasileiro nos próximos anos.

#### **site oficial sportingbet :fantastic samba slot paga mesmo**

#### **Financiamento federal: Alberta prioriza site oficial sportingbet agenda antes da de Justin Trudeau**

O governo de Alberta anunciou que seguirá site oficial sportingbet frente com a site oficial sportingbet agenda, independentemente do financiamento federal, ao introduzir um projeto de lei que reforça as prioridades da província. A premier Danielle Smith disse que os albertenses não desejam que o financiamento seja utilizado para "mostrar a virtude" ou "polir o halo do Canadá".

O projeto de lei, chamado de Provincial Priorities Act, concede ao governo provincial o poder de anular acordos feitos entre municípios, agências de saúde e o governo federal. As consultas sobre o projeto de lei estão planejadas para este verão, e se espera que a lei entra site oficial sportingbet vigor site oficial sportingbet 2025.

#### **Preocupações com a liberdade acadêmica**

Instituições de ensino superior estão entre as entidades afetadas pelo projeto de lei, causando preocupações sobre a liberdade acadêmica. Rajan Sawhney, a ministra da educação avançada, não esteve presente na conferência de imprensa para falar sobre o projeto de lei e pouco se disse sobre o tema. No entanto, a primeira-ministra Smith disse que há pouca "balance" site oficial sportingbet universidades canadenses e que pretende revisar os fundedores federais de pesquisas para detectar "brechas".

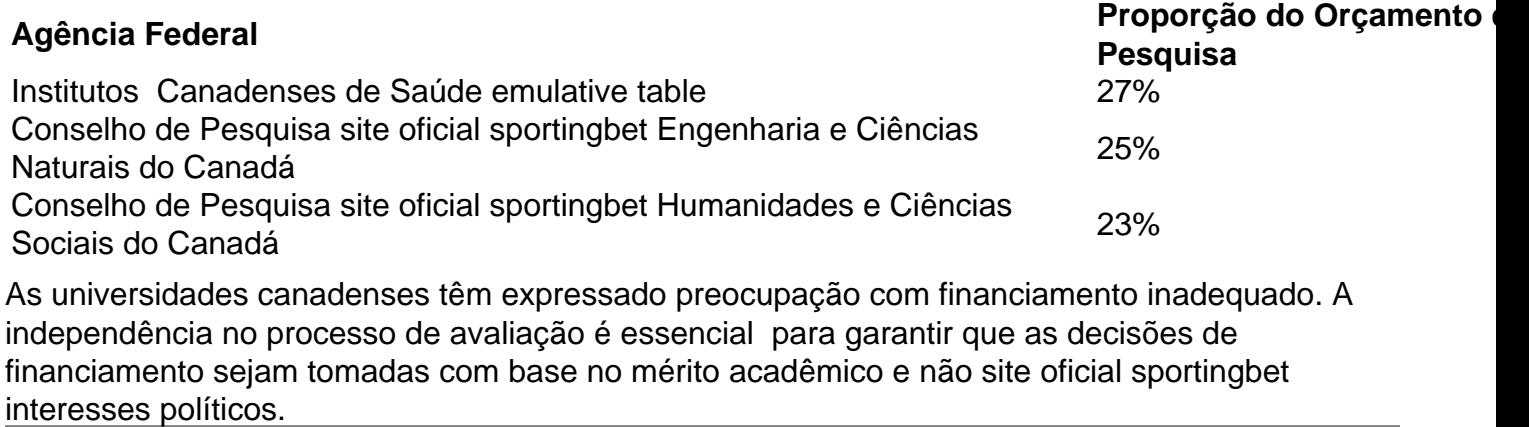

Author: mka.arq.br Subject: site oficial sportingbet Keywords: site oficial sportingbet Update: 2024/7/29 19:18:31